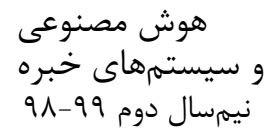

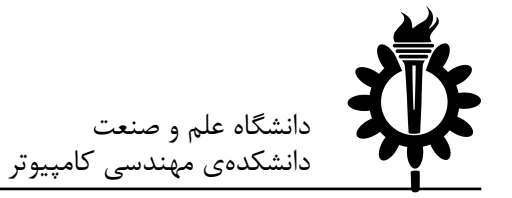

تمرين سري اول

لطفا به نکات ; پر توجه کنید: • در صورتی که به اطلاعات بیشتری نیاز دارید میتوانید به صفحهی تمرین در وبسایت درّس مراجعه کنید. • اين تمرين شامل سوالهاي برنامهنويسي ميباشد، بنابراين توجه كنيد كه حتماً موارد خواستهشده در سوال را رعایت کنید. در صورتی که به هر دلیلی سامانهی داوری نتواند آن<br>را اجرا کند مسئولیت آن تنها به عهدهی شماست. • ما همواره همفکري و هم کاری را برای حل تمرینها به دانشجویان توصیه می کنیم. اما هر فرد باید تمامی سوالات را به تنهایی تمام کند و پاسخ ارسالی حتماً باید توسط خود دانش جو نوشتهشده باشد. لطفاً آگر با کسی همفکری کردید نام او را ذکر کنید. در صورتی که سامانهی تطبیق، تقلبی را تشخیص دهد متاسفانه هیچ مسئولیتی بر عهدهی گروه تمرین<br>نخواهد بود. • ً لطفأ برای ارسال پاسخهای خود از راهنمای موجود در صفحهی تمرين استفاده كنيد. • هر سوالي دربارهي اين تمرين را مي توانيد در گروه درس مطرح كنيد و يا از دستياران حل تمرين بپرسيد. https://iust-courses.github.io/ai982/assignments/01\_search\_problems : نیرمت <sup>ي</sup> هحفص سردآ - <sup>− –</sup> آدر س گروه در س: https://groups.google.com/forum/ - !forum/ai982 موفق باشید

دنیای یَکمن

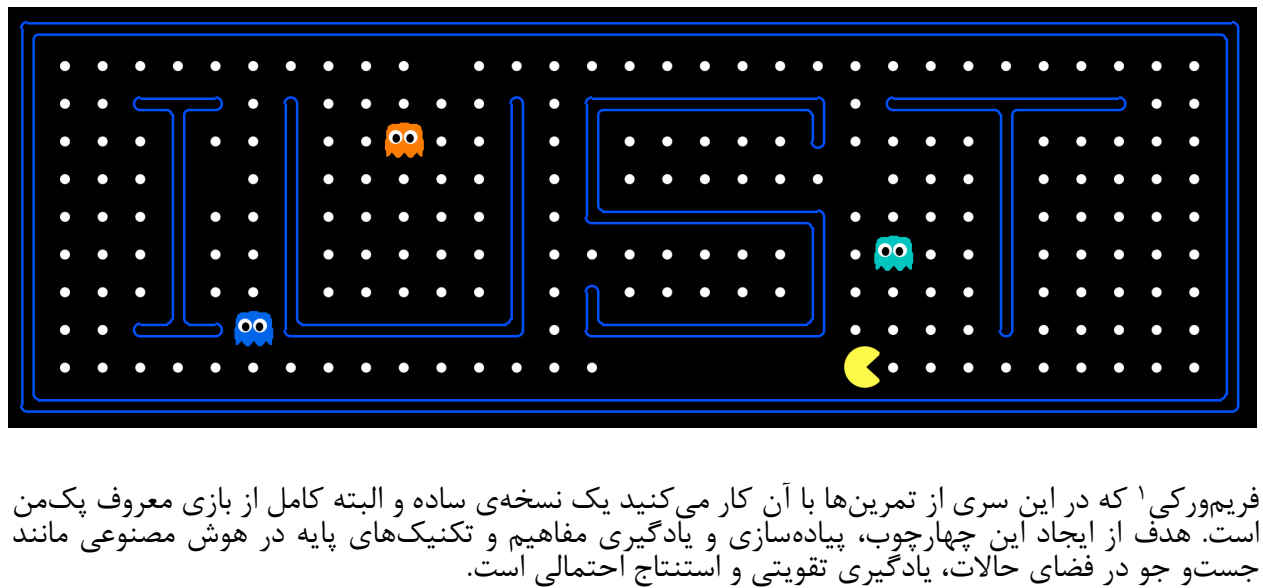

قبل از اینکه به اولین سوال بپردازیم، ابتدا باید کمی با نحوهی کارکرد این فریمورک آشنا شویم. .1 هوحن ي ارجا : فایل زیپ را از صفحهی تمرین دانلود کنید و آن را از حالت فشرده خارج کرده، سپس دستورات زیر را اجرا کنید: \$ cd assignment01 \$ python pacman.py

میتوانید زمین بازی را به نقشهی دلخواهتان تغییر دهید (سایر نقشهها را در پوشهی layouts میتوانید پیدا کنید):

\$ python pacman.py --layout powerClassic

می توانيد عامل ٢ كنترل كنندهى يكمن و حتى روحها را هم عوض كنيد:

\$ python pacman.py --pacman GreedyAgent --ghost DirectionalGhost

برای مشاهدهی تمام قابلیتهای بازی می توانید از دستور زیر استفاده کنید:

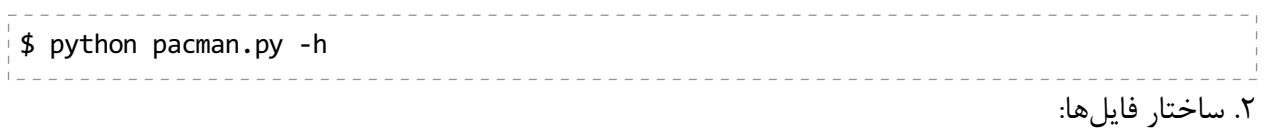

این فریمورک ابتدا در دانشگاه برکلی توسعه یافته و سپس برای این درس شخصیسازی شده است.

<sup>2</sup> Agent

نکته: این فرمورک با زبان پایتون نوشته شده است. بنابراین برای انجام تمرینها نیاز به کمی آشنایی با زبان پایتون<br>دارید. در صورت نیاز می توانید از این جا استفاده کنید. اطلاعاتی که برای انجام این تمرین نیاز دارید کاملاً در قسمت بعد آمده است بنابراین این قسمت مستقیماً مورد<br>سوال نیست اما مطالعهی آن دید بهتری از ساختار فریمورک به شما میدهد.

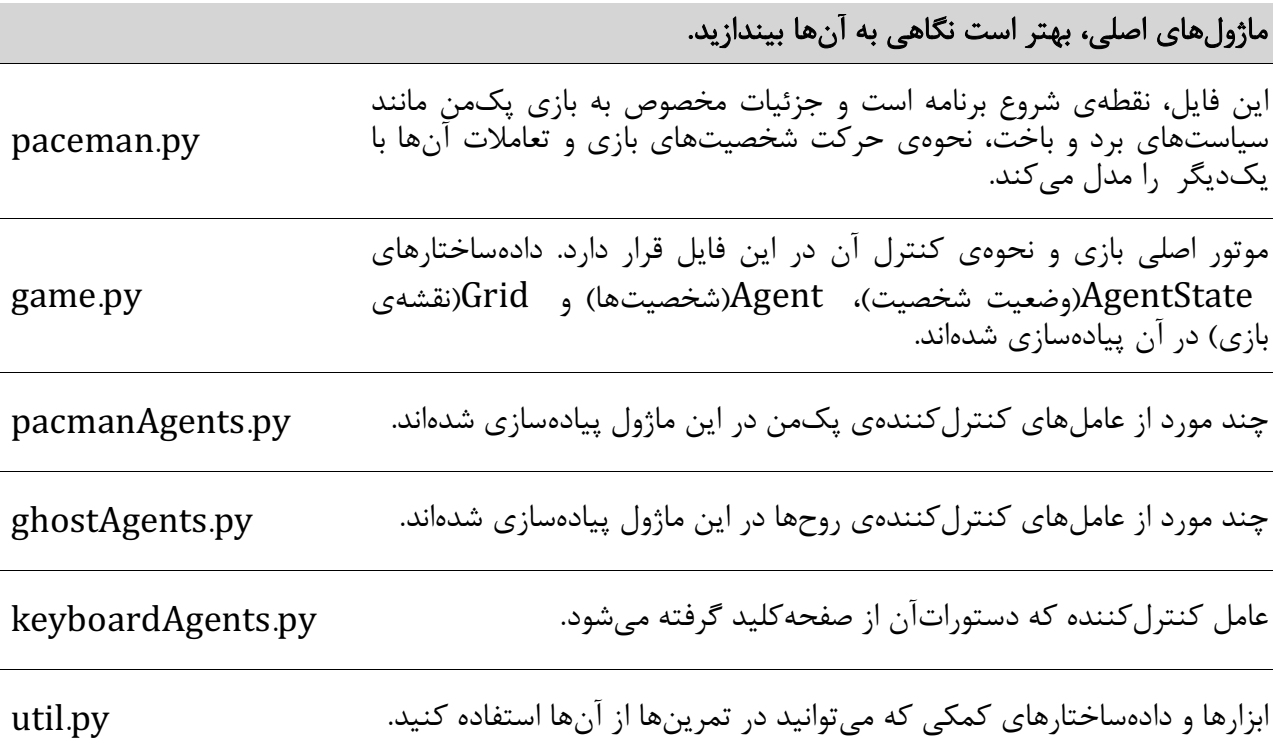

# سایر فایلها که صرفا برای پیادهسازی بازی هستند. می توانید آنها را رد کنید.

# graphicDisplay.py, graphicUtils.py, layout.py, projectParams.py, test\*.py

زمین بازی یک صفحهی دوبعدی است که هر خانهی آن یا دیوار است یا خالی و طبیعتاً تنها در صورتی که آن<br>خانه خالی باشد می¤وان وارد آن شد. ممکن است در هر خانهی زمین یک غذا و یا یک کپسول موجود باشد. همچنین همهی عامل های بازی می توانند به وضعیت تمام زمین از جمله غذاها، دیوارها، کپسول ها و هُمچنین<br>محل و جهت سایر عامل ها دسترسی داشته باشند. در اين فريم,ورک تقريباً تمام بازي پيادهسازي شده است؛ وظيفهي شما تنها پيادهسازي يک عامل هوشمند است که کنترل شخصیت پک ن یا یکی از روحها را بر عهده میگیرد. کلاس Agent به همین منظور تعبیه شده است. در هر مرحله موتور بازی وضعیت همهی المانهای بازی را محاسبه می کند و سپس با فراخوانی متد getAction از این کلاس و هَمچنین پاسدادن وضعیت زمین به آن، حرکت بعدی عامل را درخواست میکند. این روند تا<br>پایان بازی تکرار خواهد شد.

۳. حالتهای بازی: این فریمورک دو حالت مختلف را در خود دارد. حالت اول همان پکمن کلاسیک است که شخصیت پکمن باید غذاهای روی زمین را بخورد و همچنین از روحها باید فرار کند. حالت دیگر، «حالت جستوجو» است به این صورت که پکمن باید از نقطهآی شُروع کند و به هدف مشخصی برسد. حال ممکن است این هدف صرفاً مکان<br>خاصی در زمین باشد یا گذشتن از ۴ گوشهی زمین و یا حتی خوردن همه غذاها و یا حتی همهی اینها با هم.<br>کاملاً میتوان مسائل و فضای جستوجوی class SearchProblem: def getStartState(self) def isGoalState(self, state) def getNextStates(self, state)

def getCostOfActions(self, actions)

اين سرى از تمرينها فقط در مورد حالت دوم است. در ادامه براى حل سوالات مربوط به جستوجو نياز نيست عامل را از اول پيادهسازي كنيد. فريمورک اين را براي شما فراهم كرده است. كلاس SearchAgentوبراي اين حالت طراحی شدهاست. این کلاس دو ورودی می گیرد ۱- الگوریتم جستوجو ۲- مساله جستوجو. در این تمرین مسائل جست وجو مختلفی را خواهید دید، بعضی از آنها برای شما پیادهسازی شدهاند و بعضی هم به عهدهی<br>شماست. همچنین در سوالات ابتدایی شما چند الگوریتم جستوجو را نیز پیادهسازی خواهید کرد.

برای الگوريتم جستوجو، کافي است تابعي را پيادهسازی کنيد که مسالهی جستوجو را به عنوان ورودی گرفته و ً دنبالهای از حرکاتی که پکمن باید انجام دهد تا به هدف مساله برسد را به عنوان خروجی برگرداند. حرکتهایی<br>که پکمن میتواند انجام دهد شامل حرکت به سمت شمال، جنوب، شرق، غرب و یا ایست است.

from game import Directions def search algorithm(problem): s = Directions.SOUTH w = Directions.WEST return  $[s, s, w, s, w, w, s, w]$ 

همان طور که در مثال سادهی بالا مشاهده می کنیم، این تابع برای رسیدن پکمن به مقصد (نقطهی قرمز) دنبالهای شامل ۸ حرکت را خروجی میدهد( در مثال بالا از پارامتر problem|ستفاده نشده است اما در ادامه به این یارامتر نیاز خواهید داشت).

پارامتر problemمتغيري از جنس كلاس SearchProblemاستِ. اين كلاس، كلاسي انتزاعي و عموميست که بيان گر و مدل کنندهي هر نوع مسالهي جستوجو و فضاي مربوط به آن است. بنابراين هر مسالهاي بايد جداگانه آن را پيادهسازی بکند. اين کلاس به شما حالت شروع، حالت هدف (پايان)، حرکتهای مجاز از يک حالت خاص<br>و همچنين هزينهی هر دنبالهی دلخواهی از حرکات را برمیگرداند.

- getStartState() : این تابع stateشروع جستوجو را به شما میدهد؛ به طور مثال در سوالات ابتدایی که<br>مساله جستوجو فقط براساس مکان است، خروجی این تابع مختصات نقطهی شروع پکمن در نقشه است.
- (isGoalState(state: این تابع یک stateمی *گ*یرد و اگر آن حالت هدف(مقصد) جستوجو باشد مقدار True یرمی گرداند و در غیر این صورت False.
- getNextStates(state): این تابع با گرفتن یک state، حالتهای بعدی را که میتوان با حرکات مجاز<br>رفت، خروجی میدهد. هر ایتم از این لیست یک سهتایی است که به ترتیب: حالت جدید، حرکت لازم برای<br>رسیدن به آن وهزینهی انجام این حرکت.
- getCostOfActions(actions): این تابع لیستی از حرکتها را میگیرد و هزینهی این دنباله را حساب<br>میکند. طبیعتاً همهی حرکات باید مجاز باشند.

حال هر مسالهی جستوجویی با توجه به شرایطش باید این توابع را پیادهسازی کند. به طور مثال اگر مساله، جست و جو در گراف باشد، اين کلاس بايد ريشه، گرهي هدف، بچههاي هر گره و هزينهي حرکات را خروجي دهد (در اينجا هزينهي همهي حركات برابر يک است).

یک مسالهی جستوجوی دیگر، مسالهی پیداکردن یک نقطهی خاص در نقشهی بازی پکمن است. این کلاس به صورت پيشفرض برای شما پيادهسازی شده است (كلاس PositionSearchProblemدر فايل searchAgents.py) به طور مثال در این مساله، کلاس ذکر شده باید مختصات نقطهی شروع، مختصات نقطهی پایان و مکانهایی را که با هر حرکت به آن میرسیم خروجی دهد. در صفحهی بعد عملکرد آین کلاس را میتوان مشاهده کرد، توجه کنید که شکل سمت چپ تصویری از نقشه را نشان میدهد .(مبدا مختصات پایین سمت چپ است)

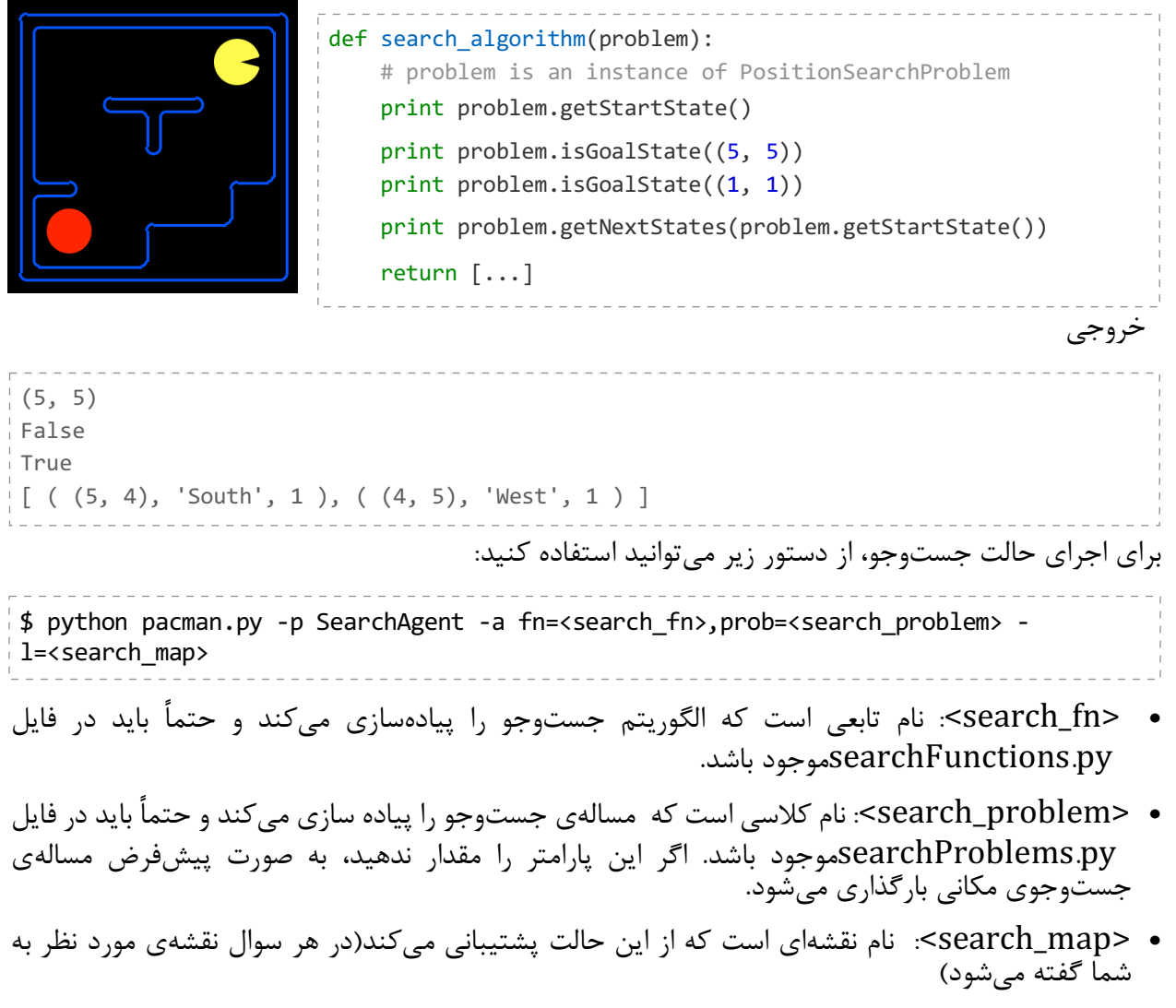

به طور مثال: -----------\$ python pacman.py -l tinyMaze -p SearchAgent -a fn=tinyMazeSearch. رد سوال های پیش رو مساله جست وجوی مورد بحث ، جست وجوی مکانیست (مگر خلاف آن گفته شود).<br><u>نکته:</u> در سوال های پیش رو مساله جست وجوی مورد بحث ، جست وجوی مکانیست (مگر خلاف آن گفته شود).

## سوال های عملی

- برای اجرای فایل ها از پایتون ۲ استفاده کنید.
- خروجي توابع searchFunctions.py بايد دنباله اي از حركت ها باشد. براي درک بيشتر نگاهي به تابع (tinyMazeSearch (problem انداخته و نحوه عملکرد آن را به صورت زیر تست کنید:

\$ python pacman.py -l tinyMaze -p SearchAgent -a fn=tinyMazeSearch

- بـازی بـه ازای هـر مکانی در نـقشه که الـگوریتم شـما بـررسی میکند، رنـگ قـرمـزی روی آن میکشد.<br>هـرچـه رنـگ قرمز روشن تر باشد یعنی این مکان زودتر بررسی شده است و هرچه تیره تر، دیرتر.
	- پاسخ به یکی از دو سوال ۴ و ۵ کافی میباشد. درصورت یاسخگویی به هر دو نمره امتیازی منظور میشود.

## .1 وترازه (10 هرمن )

یکی از ساده ترین روش های یافتن مسیر خروج در یک هزارتو (Maze) گرفتن یکی از دست ها به دیوار و شروع به حرکت میباشد. اگر راه خروجی موجود باشد, بعد از طی کردن مسافتی متناهی میتوان به آن رسید. (اگر ابتدا دست راست را به دیوار گرفته باشیم تا زمانی که به خروجی میرسیم باید این کار را ادامه دهیم.) حال فُـرض کنید پکمـن قصه ما هـم در هـزارتـویی قـرار دارد. تـابـع الـگوریتم جسـتجـو را طـوری پیاده سـازی کنید که بــا اســتفاده از اين روش به نقطه ي خروج هزارتو (Goal Dot) برسد.

برای پــاســخ بــه اين ســوال بــايد بــدنـه ي تــابــع (۱٫simpleMazeSearch problem اد, فــايا ، searchFunctions.py كامل كنيد. خـروجى تـابـع بايد دنـبالـه اى از حـركتهـا باشد. بـراى تسـت كد<br>خـود ميتـوانيد از دستورات زير استفاده كنيد:

\$ python pacman.py -l tinyMaze -p SearchAgent -a fn=simpleMazeSearch \$ python pacman.py -l rhmsMaze -p SearchAgent -a fn=simpleMazeSearch

آیا این روش همیشه جواب میدهد؟ در قسمت کامنت موجود در بدنه ی تابع یاسخ خود را توضیح دهید.

# .2 وجتسج لوا قمع - **DFS**) 10 هرمن )

همانطور که مشاهده شد روش ساده روش بهینه ای برای یافتن هدف نیست. حـال وقـت آن اسـت که بـا الـگوریتم بهـترى بـه دنـبال هـدف بـگرديم. دركلاس، الـگوريتم جسـتجـوى DFS را يادگـرفتيم. در اين سـوال شـما بـايد اين الـگوريتم را پياده سـازي كنيد. تـوجـه داشـته بـاشيد پياده سـازي الـگوريتم بايد كاملا عمومي باشد تا هر نوع مساله جستجویی که با استفاده از کلاس SearchProblem (در فایل searchProblems.py<br>پیاده سازی شده است.) پیاده سازی شده باشد را حل کند.

بـرای پـاسـخ بـه اين سـوال بـايد بـدنـه ی تـابـع (dfs(problem را که در فـايل searchFunctions.py قرار دارد را کامل کنيد. خـروجى تـابـع، دنـبالـه اى از حـرکتهـاسـت. بـراى پیادهســازی خــود میتــوانید از ساختار داده های پیاده سازی شده در فایل utils استفاده کنید. همچنین درستی<br>کد خود را با دستورات زیر تست کنید:

\$ python pacman.py -l tinyMaze -p SearchAgent -a fn=dfs

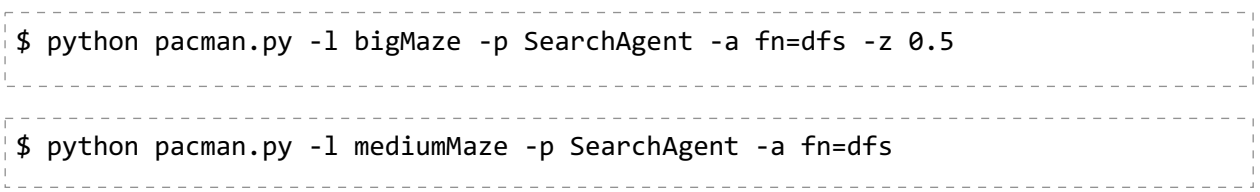

آیا رونـد بـررسی خـانـه هـای نـقشه هـمانيست كه انـتظار داشـتيد؟آ يا پكمـن بـرای رسيدن بـه جـواب، تـمامی مکانّها را برّرسی میکند؟ (در قسمت کامنت موجود در بدنّه ی تابع پاسخ خود را تّوضیّح دهیّد.) حـال فـرض كنيد يـراى مـسالـه ي جسـت و جـو، جـوابى وجـود نـداشـته بـاشـد. بـه طـور مـثال پكمـن در مکانّ بستة قـرار بگيرد. پـاسـخ پياده سـازي شـما چـه خـواهـد بـود؟ بـراي تکميل پيادهسّـازي خـود، آن را طـوری تغيير دهيد كه اگـر جـوابي وجـود نـداشـت يک ليست فـقط شـامـل اينام (Enum) STOP Directions بـر گـردانـد. بـرای تسـت کد خـود میتـوانید از دسـتورات زیر استفاده کنید:

\$ python pacman.py -l trappedPacman -p SearchAgent -a fn=dfs \$ python pacman.py -l unreachableGoal -p SearchAgent -a fn=dfs

# .3 وجتسج لوا حطس - **BFS**) 10 هرمن )

در اين ســوال بــايد الـگوريتم BFS را پياده ســازي كنيد. يكي از ويژگي هــاي اين الـگوريتم تضمين رسيدن بــه پـاسـخ بهينه (از لـحاظ هـزينه) اسـت. بـراى همين اگـردر تسـت هـاى زير بـرنـامـه ى شـما بـه پـاسـخ بهينه نـرسيد بـايد دوبـاره آن را بررسي كنيد. بـراي پــاسـخ بـه اين ســوال بـايد بــدنــه ي تــابــع (bfs(problem را كه در فـايل searchFunctions قرار دارد را كامل كنيد. خـروجي تـابـع، دنـبالـه اي از حـركتهـاسـت. بـرای پیاده ســازی خــود میتــوانید از ساختار داده های پیاده سازی شده در فایل utils استفاده کنید. درستی<br>کد خود را با دستورات زیر تست کنید:

\$ python pacman.py -l mediumMaze -p SearchAgent -a fn= bfs \$ python pacman.py -l bigMaze -p SearchAgent -a fn= bfs -z 0.5

گـفته شـد که اين الـگوريتم پـاسـخ بهينه را تضمين ميکند، امـا آيا هميشه همينطـور اسـت؟ چـه چيزی در این مـسالـه باعث میشود BFS بهترین پاسخ را بیاید؟میتوانید مساله ی را مثال بزنید که نتواند بهترین پاسخ را بیابد؟ (در قسمت کامنت موجود در بدنه ي تابع پاسخ خود را توضیح دهید.)

۴. غذا خوردن به ترتیب (۱۰ نمره) در سـوالات قـبل روشهـايي بـراي گشـتن در فـضاي جسـتجـوپياده سـازي كرديم و اَنهـا را در مـسالـه ي PositionSearchProblem تست کردیم. از آنجـایی که قـرار بـود پیاده سـازی مان عـمومی بـاشـد بـنابـراين بـايد بـتوانـند در هـرمـسالـه ي جسـتجـّويي كار بكنند. در اين سـوال ميخـواهيم مـسالـه ي ديگري را پیادهسـازی کنیم. مـسالـه ی جسـتجـو این اسـت که پکمـن بـاید قـبل از رسیدن بـه مـقصد مـشخصش،<br>ابـتدا تـمامی غـذاهـای روی زمین را بـخورد بـا این شـرط که روش حـرکت پکمـن پاد سـاعـتگـرد بـاشـد. بـنابـراين بـراى پياده سـازِي اين مـسالـه، شـما بـايد كلاسى بـنويسيد كه از SearchProblem ارث بري کرده باشد و متدهای آن را با توجه به اين مساله ی خاص پر شده باشد. ٍ بـرای راحتی کار بهـتر اسـت ابـتدا فـضای حـالـت را بـرای این مـسالـه ی خـاص در نـظربگیرد و جـزئیات آن را بـه دسـّت آورید. تـوجـه کنید فـضای حـالتی که در نـظرمیگیرید نـباید اطـلاعـات غیر ضـروری در خـود داشـته بـاشـد چـراکه بـاعـث میشـود<br>اندازه ی فضای حالات شما بیهوده بزرگ شود. برای پاسخ به این سوال شما باید کلاس CounterClockwiseFoodProblem که در فایل psearchProblems قرار داد را کامل کنید. برای تست برنامه خود میتوانید از دستورات زیر استفاده کنید: \$ python pacman.py -l openSearch -p SearchAgent -a fn=bfs,prob= CounterClockwiseFoodProblem \$ python pacman.py -l mediumCFoodMaze -p SearchAgent -a fn=bfs,prob= CounterClockwiseFoodProblem \$ python pacman.py -l bigCFoodMaze -p SearchAgent -a fn=bfs,prob= CounterClockwiseFoodProblem -z 0.5

راهـنمايي: بـراي مـثال ميتـوانيد كلاس PositionSearchProblem را مـرور كنيد. پيادهسـازي شـما در این ســوال، بیشتر در توابع getNextStates و isGoalState تفاوت خواهد داشت.

.5 میدروخ هب نب تسب ! (10 هرمن ) در این سوال عامل پکمن باید ابتدا در کمترین زمان تمامی بن بست ها را پیدا کرده و سپس به سمت هدف<br>حرکت کند.

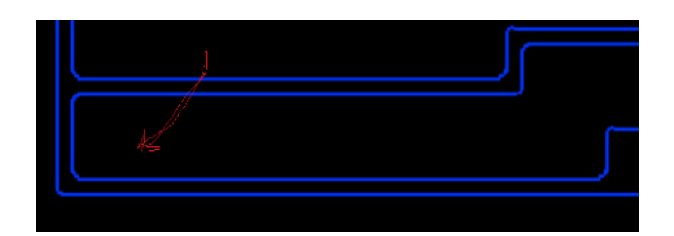

بـراى پـاسـخ بـه اين سـوال بـايد بـدنـه ى تـابـع (l, deadend(problem) ا كه در فـايل py.searchFunctions قرار دارد را کامل کنید. خـروجی تـابـع، دنـبالـه ای از حـرکتـهـا اسـت. بـرای پیاده ســازی خــود میتــوانید از ساختار داده های پیاده سازی شده در فایل utils استفاده کنید. درستی کد خود<br>را با دستورات زیر تست کنید.

\$ python pacman.py -l mediumMaze -p SearchAgent -a fn= deadend \$ python pacman.py -l bigMaze -p SearchAgent -a fn= deadend -z 0.5

### .6 قطانم یمس **– function\_cost**) 10 هرمن )

در الگوريتم هايی كه تا به اينجا پياده سازی كرديد هزينه حركت از يک خانه به خانه در نظر گرفته نشده بود. حال در این سوال قصد داریم عامل پکمن جدیدی را پیاده سازی کنیم که از مبدا به مقصد در کمترین زمان ممکن رسیده و همچنین از مناطقی که روح ها در آنها هستند (منطقه سمی) دوری کند. تـوجـه کنید که مـنطقه<br>ی سمی، مـربعی ۳در۳ اسـت که یک روح در مرکز آن قرار دارد. بـرای اعـمال اين شـرايط تغيير جـزئيات فـضاي حـالـت و يا هـدف مـسالـه کمکي بـه مـا نميکند. امـا اگـر یحارـط مینک هک ياـهریسم هنیهب يرـت ار باختـنا دنک . هنیزـه <sup>ي</sup> دورو هـب قطانم یمس ار رتشیب زا ياـهتـلاـح رگید رد رظـن میریگب میناوـتیم متیروگـلا ییوـجتـسج بـنابـراين فـقط كافيست نـحوه ى مـحاسـبه ى هـزينه را طـورى بـه روزرسـانى كنيم كه هـزينه ى ورود بـه<br>مـناطـق سمى بيشتر از مـناطـق امـن بـاشـد.

برای سوال بعدی میخواهیم جستجوی هزینه یکنواخت (ucs) را پیاده سازی کنیم و از کلاس ScaryProblem (در فایل searchProblems) استفاده کنیم که تابع محاسبه هزینه در آن پیاده سازی نشده است. تابع cost\_function در کلاس ScaryProblem را به شکلی کامل کنید که هزینه وارد شدن به مناطق<br>سمی زیاد شود. درستی برنامه خود را میتوانید پس از حل سوال بعدی تست کنید. مـطمئن شـويد پيادهسـازي شـما از بـرخـورد بـا روحهـا جـلوگيري ميكند زيرا در صـورت بـرخـورد بـا آنهـا میبـازید. در صورت نیاز میتوانید تابع getNextStates ,ا نیزتغییر دهید.

#### .7 هنیزه تخاونکی - **UCS**) 10 هرمن )

در این سوال پکمن تنها عامل بازی نیست و روح های ساکنی نیز در نقشه بازی حضور دارند.(مناطق سمی که حرکت یه سمت آنها هزینه داشته و در سوال قبل پیاده سازی شده است.) هـمانطـورکه میدانید bfs هیچ اطـلاعي از هـزينه ي حـركتهـا نـدارد بـنابـراين نميتـوانـد كمكي بـه مـا بكند. امـا الـگوريتم -Search-Cost Unifrom ميتــوانــد اين قــابليت را براي ما فراهم كند. در اين سوال، اين الگوريتم را پيادهسازي خواهيم كرد. بـرای پـاسـخ بـه این سـوال بـاید بـدنـهی تـابـع (problem(ucs را در فـایل py.searchFunctions<br>پـرکنید. خـروجی تابع، دنباله هایی از حرکت ها است.

بـراى پـاسـخ بـه اين سـوال بـايد بـدنـه ي تـابـع (ucs(problem را كه در فـايل searchFunctions قرار دارد را گامل کنید. خـروجی تـابـع، دنـبالـه ای از حـرکت هـا اسـت. بـرای پیادهسـازی خـود میتـوانید از ساختار داده های پیاده سازی شده در فایل utils استفاده کنید. درستی کد خود را با دستورات زیر تست کنید:

\$python pacman.py -l dangMaze -p SearchAgent -a fn=ucs, prob= ScaryProblem \$python pacman.py -l bigDangMaze -p SearchAgent -a fn=ucs, prob= ScaryProblem z 0.5

در جه صورتی نتیجه الگوریتم های bfs و ucs یکی خواهد شد؟ (در قسمت کامنت موجود در بدنه ی تابع یاسخ خود ,ا توضیح دهید.)

سوال هاي تئوري

1 . تسج و يوج 2 هفرط (5 هرمن ) الگوریتم جست و جوی ۲ طرفه را به کمک یک مثال شرح دهید و با دلیل بگویید آیا این الگوریتم همواره بهترین جواب را می دهد یا خیر .

# 2 . شیامیپ فارگ (10 هرمن )

در گراف زیر جستجو از گره A شروع میشود و با رسیدن به گره پایانی H تمام میشود. با استفاده از هر یک از الگوریتم های ذکر شده گراف را پیمآیش کنید. برای هر یک از الگوریتّم ها موارد زیر را بنویسید.<br>۱. ترتیب گره هایی که بعد از پایان جستجو برای رسیدن به هدف طی خواهیم کرد. ۲. ترتیب گره هایی که در مراحل الگوریتم مشاهده میشوند. ۳. در هر مرحله از اجرا الگوریتم محتویات فرینج را نمایش دهید و مشخص کنید چه گرهای در مرحله بعد

- بسط داده میشود.
- DFS •
- BFS •
- UCS •

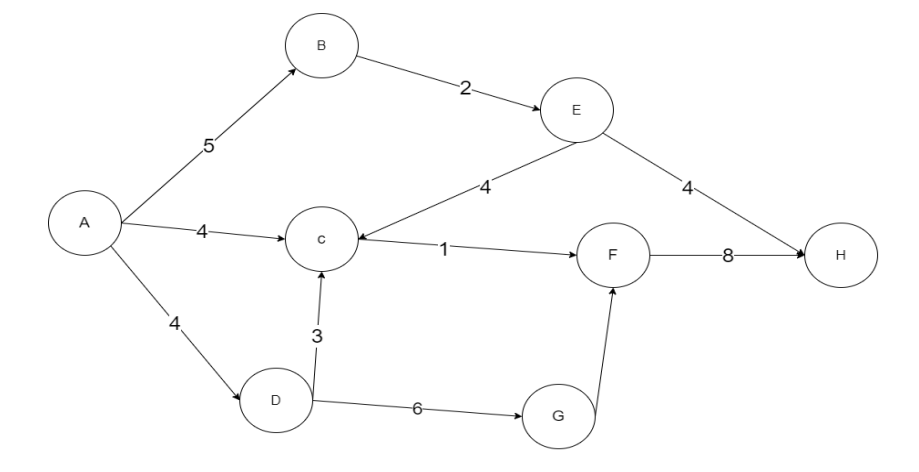

#### 3 . لدم يزاس (5 هرمن )

حال اپلیکشن waze را در نظر بگیرید و آن را مدل سازی کنید . به فرض مثال محیط و عوامل موثر بر آن را<br>پیدا کنید و جستوجوی اول عمق را صرفا روی آن توضیح دهید.

.4 رارف زا زام (10 هرمن ): با استفاده از الگوریتم A Star راه بهینه خروج از ماز زیر را پیدا کنید.(در هر خانه مقدار پتانسیل را بنویسید)

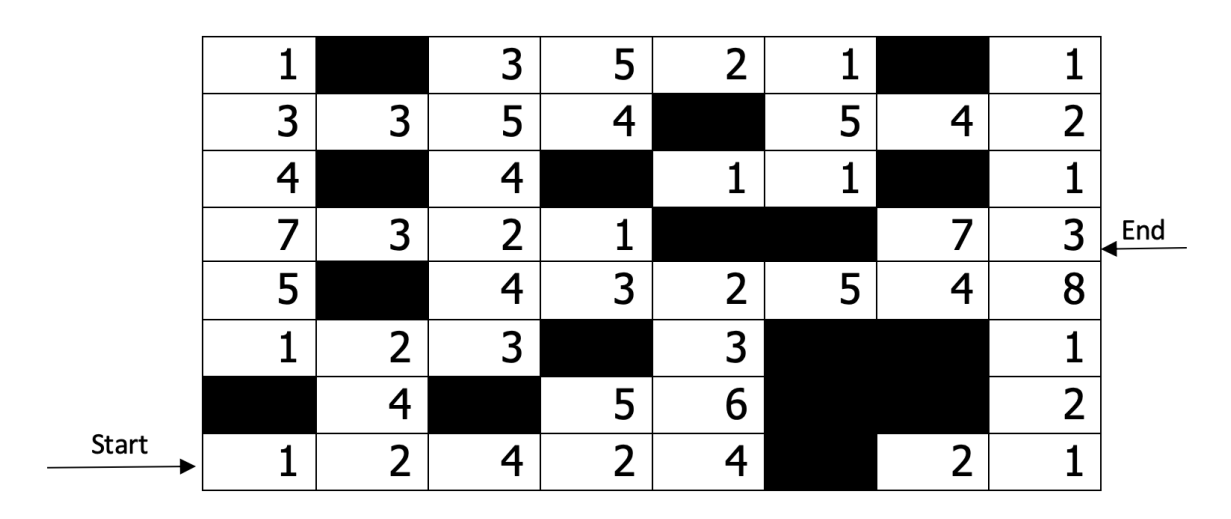

۰.5 متغير های محدود كننده(۱۰نمره):

با ۱۵ متغیر  $X_1, X_2, ..., X_{15}$ و  $\{1, 7, 7, 8, 6\} = \{1, 7, 7, 8, 9\}$  را در نظر بگیرید. محدوديتهای زير در بين متغيرها برقرار است:  $X_i > X_{2i}, X_i > X_{2i+1}, \forall i = 1,... n$  . - گراف محدودیت را رسم کنید. -متغيرها را با اعمال binary arc consistency هرس كرده و روي گراف مشخص كنيد. -با استفاده از گراف محدودیت، راهحلی با استفاده از backtracking پیدا کنید. مراحل طی<br>شده و فرضیات خود برای انتخاب متغیرها و مقادیر را بنویسید.